## SAP ABAP table IFM\_FYC\_TARGET\_FIELDS {FM Closing Operations: Target Fields for Acct Assgnmt Deriv.}

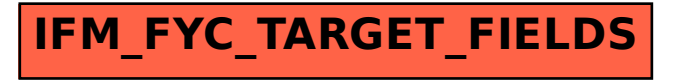